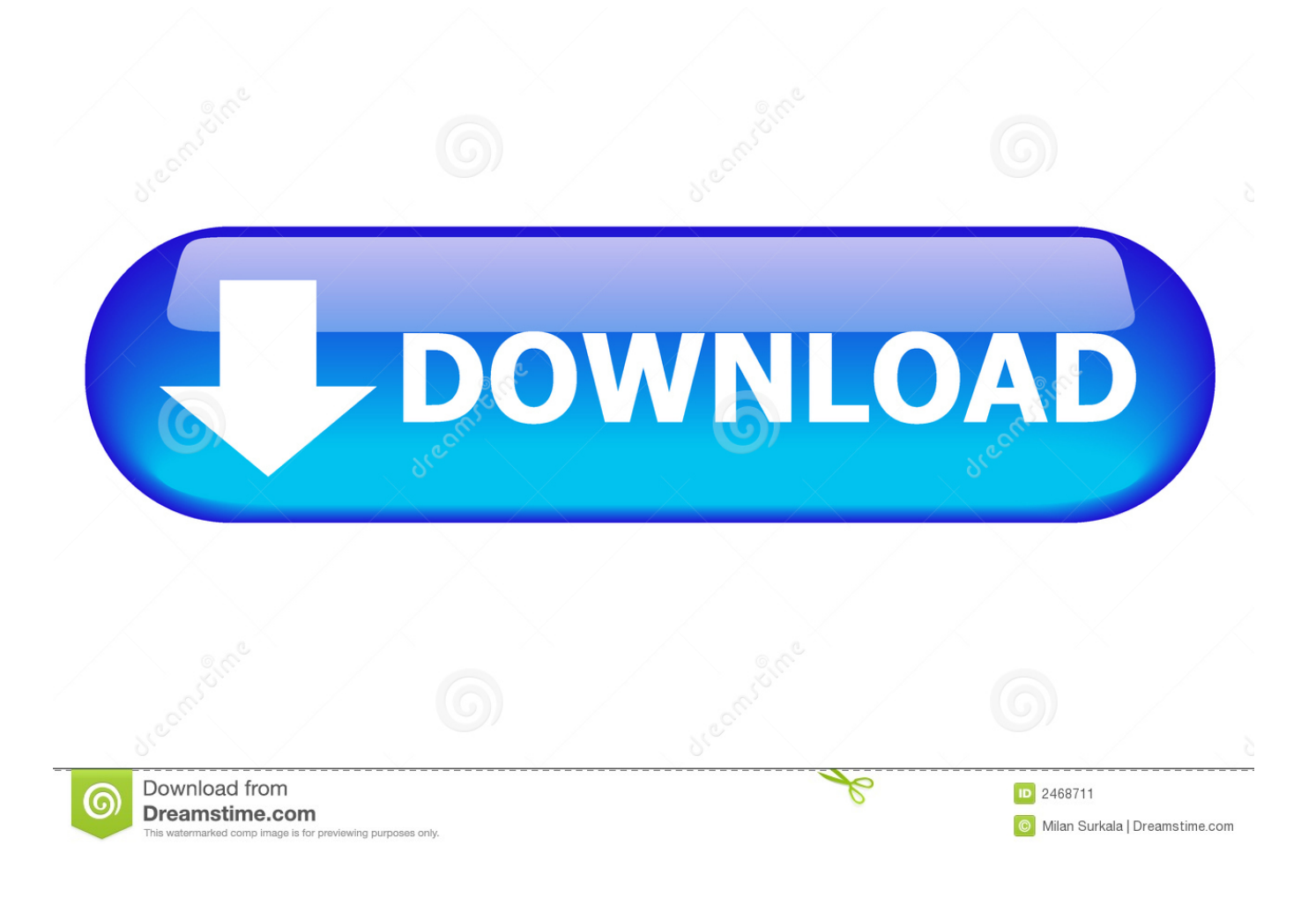

[Smoothwall Vpn Client Für Mac](http://aftesealub.blogg.se/2021/march/total-war-attila-blood-amp-burning.html#PiJ=G4gC2bcBSf2DOr3BV12uJfwtGihVdBgi05wzPX2q==)

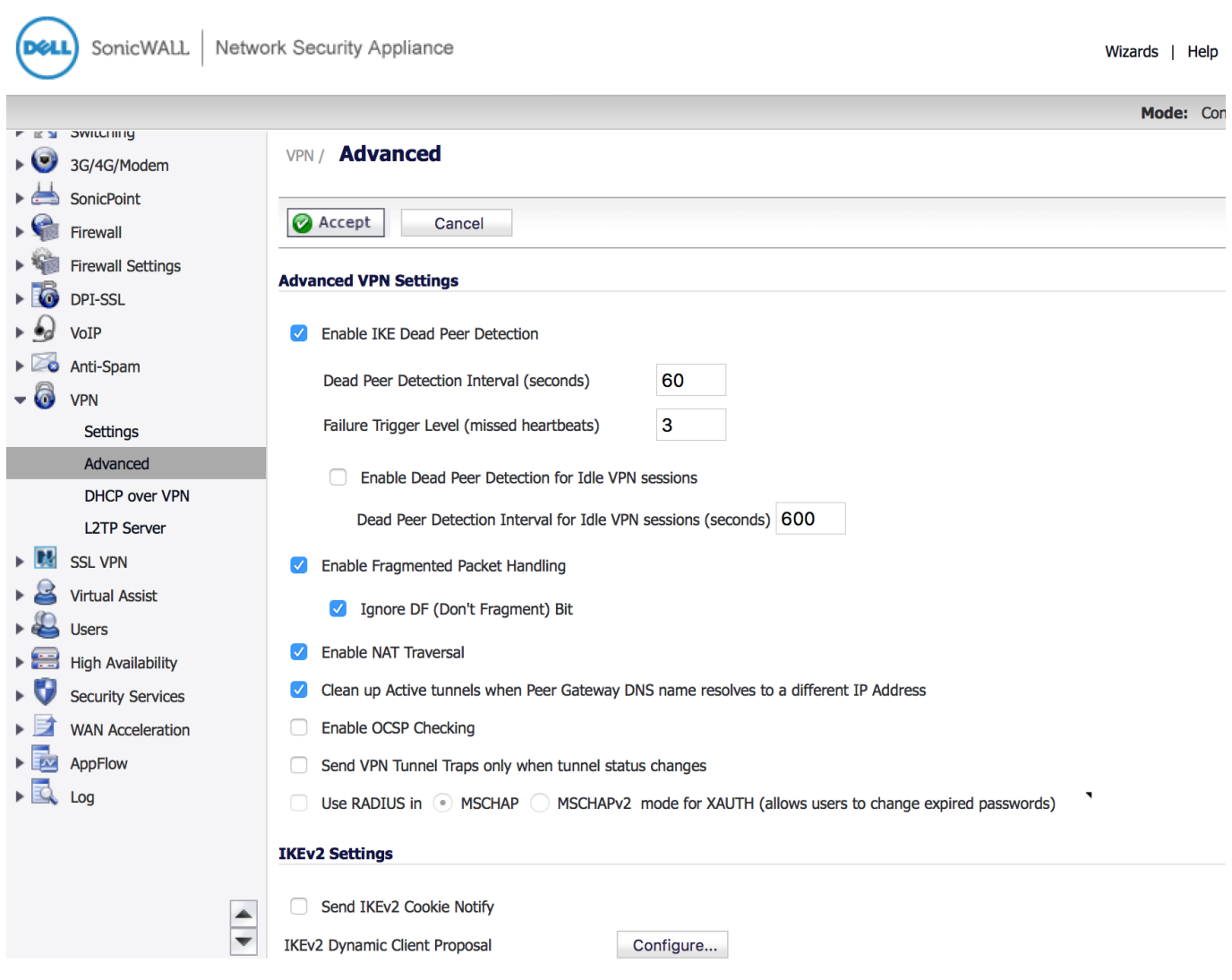

[Smoothwall Vpn Client Für Mac](http://aftesealub.blogg.se/2021/march/total-war-attila-blood-amp-burning.html#PiJ=G4gC2bcBSf2DOr3BV12uJfwtGihVdBgi05wzPX2q==)

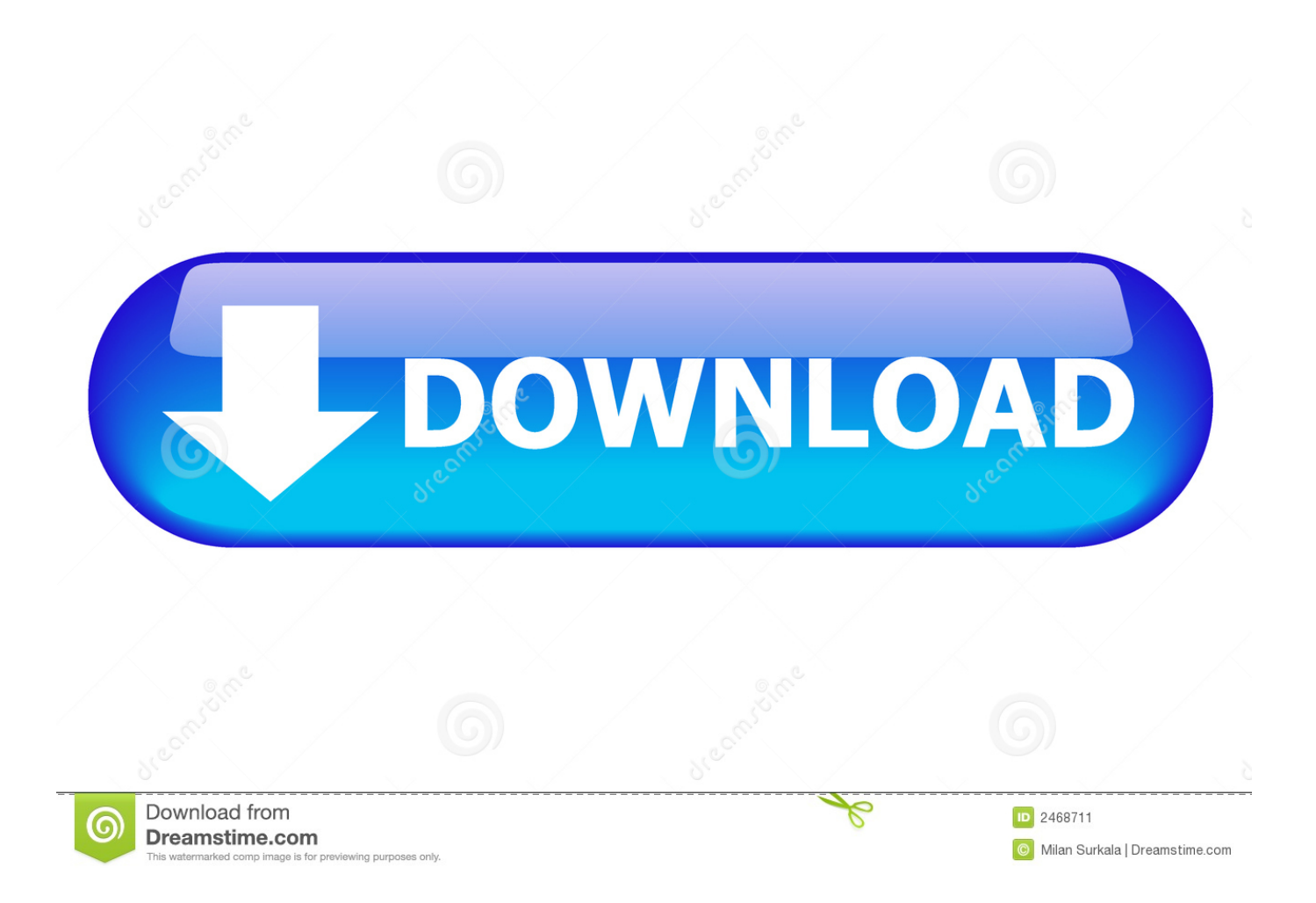

Wenn Sie einen aktuell angeschlossenen Client töten möchten dessen Zertifikat gerade dem CRL hinzugefügt wurde verwenden Sie die Management-Schnittstelle siehe unten.. Cybersicherheitsbedrohungen können sowohl innerhalb als auch außerhalb einer Organisation formuliert werden daher müssen Sie sicherstellen dass Sie vollständig vor allen Eventualitäten geschützt sind.

- 1. smoothwall client
- 2. smoothwall client error forbidden
- 3. smoothwall idex client

B über RPM unter Linux oder über den Windows-Installer Eine richtige Konfiguration ist auf der UTM-Seite notwendig aber der UTM-Admin sollte Mac OS X-Kompatibilität bestätigt haben bevor er Ihnen ein VPN-Konto zur Verfügung stellt IMHO.

## **smoothwall client**

smoothwall client, smoothwall client vpn, smoothwall client error forbidden, smoothwall client download, smoothwall idex client, smoothwall vpn client download, smoothwall ssl vpn client download, smoothwall unified client, smoothwall 403 client error forbidden, smoothwall vpn client for mac [Immersive First Person Sse](https://priceless-beaver-2db52d.netlify.app/Immersive-First-Person-Sse)

Wenn Sie möchten dass eine kundenspezifische Konfigurationsdatei-Änderung sofort auf einen aktuell verbundenen Client oder einen der sich getrennt hat aber wenn der Server sein Instanzobjekt nicht abgestellt hat wirken töten Sie das Instanzobjekt des Clients indem Sie die Management-Schnittstelle siehe unten.. Wenn Sie mehr Informationen über die Entwicklung Ihrer eigenen Plugins für die Verwendung mit OpenVPN wünschen sehen Sie die README-Dateien im Plugin-Unterverzeichnis der OpenVPN-Quelldistribution.. Sie können den OpenVPN-Client auch dazu anleiten seine Serverliste beim Start zu randomisieren so dass die Client-Last wahrscheinlich über den Serverpool verteilt wird.. Beachten Sie dass eine der Voraussetzungen für dieses Beispiel ist dass Sie eine Software-Firewall auf dem OpenVPN-Server-Rechner laufen lassen die Ihnen die Möglichkeit gibt bestimmte Firewall-Regeln zu definieren. [SoundSource 3.0.1](https://lucid-rosalind-0c2303.netlify.app/SoundSource-301)

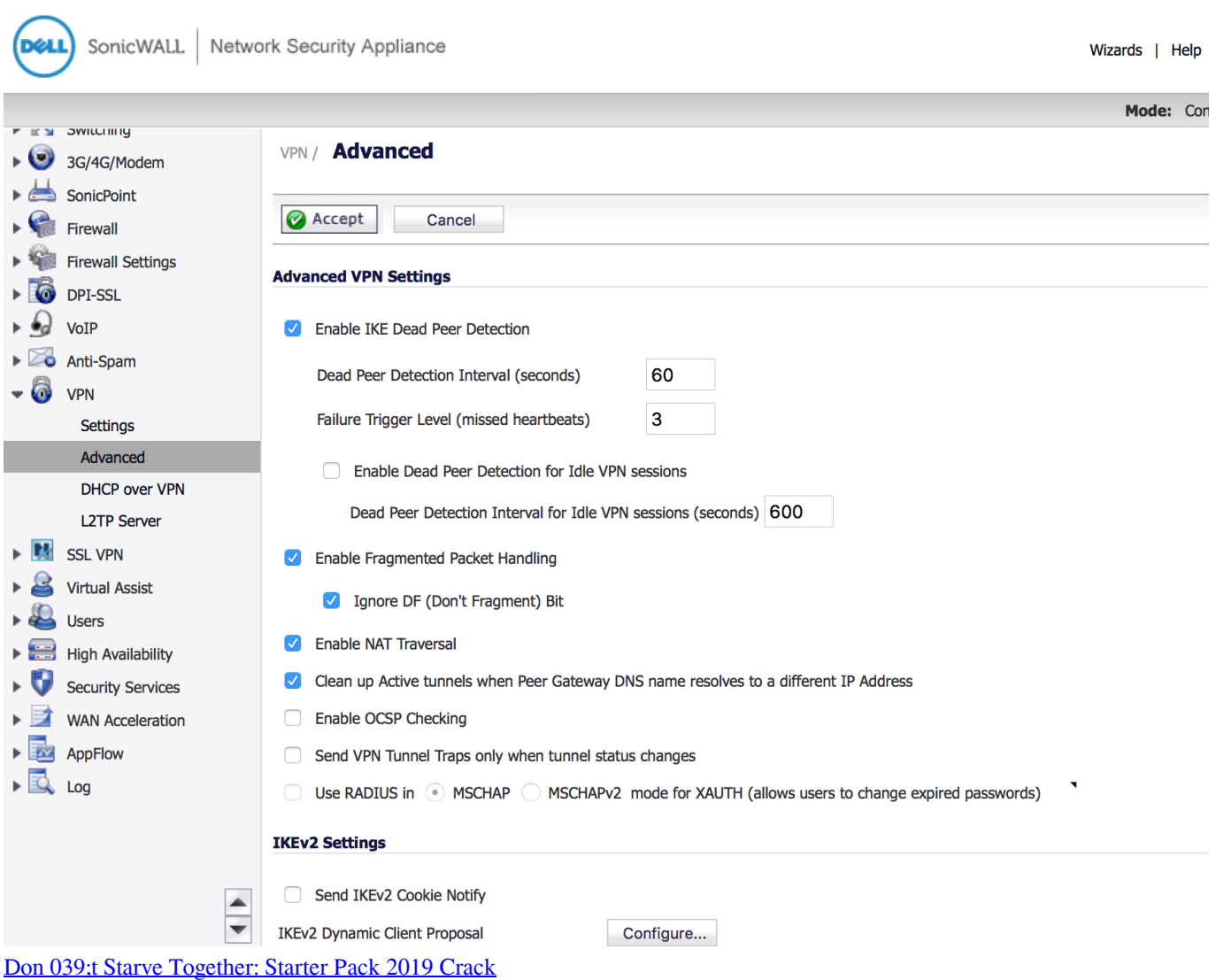

## **smoothwall client error forbidden**

## [Syntek Semicon Dc-1125 Driver](https://seesaawiki.jp/seccoreanhand/d/Syntek Semicon Dc-1125 Driver UPD)

 Der letzte Schritt im Schlüsselerzeugungsprozess ist alle Dateien auf die Rechner zu kopieren die sie benötigen und dabei darauf zu achten geheime Dateien über einen sicheren Kanal zu kopieren.. Der beste Weg um diese Funktionalität standardmäßig konfigurieren zu lassen ist OpenVPN als Paket zu installieren wie z.. Die Umleitung könnte verhindern dass der Client den lokalen DHCP-Server erreicht weil DHCP-Nachrichten über das VPN geleitet würden was dazu führt dass er seinen IP-Adress-Mietvertrag verliert. [Unduh Camera B612 En Pc Galaxy Star Harga](https://hub.docker.com/r/jerkcuduche/unduh-camera-b612-en-pc-galaxy-star-harga)

## **smoothwall idex client**

[download car games for pc](http://nestlacolday.rf.gd/download_car_games_for_pc.pdf)

e828bfe731 [Microsoft Office 365 Can 039;t Activate Mac Os El Capitan](http://pevasija.webblogg.se/2021/march/microsoft-office-365-can-039t-activate-mac-os-el-capitan.html)

e828bfe731

[Contabilidad De Costos Carlos Fernando Cuevas Villegas Pdf](https://festive-fermat-f55a5f.netlify.app/Contabilidad-De-Costos-Carlos-Fernando-Cuevas-Villegas-Pdf)